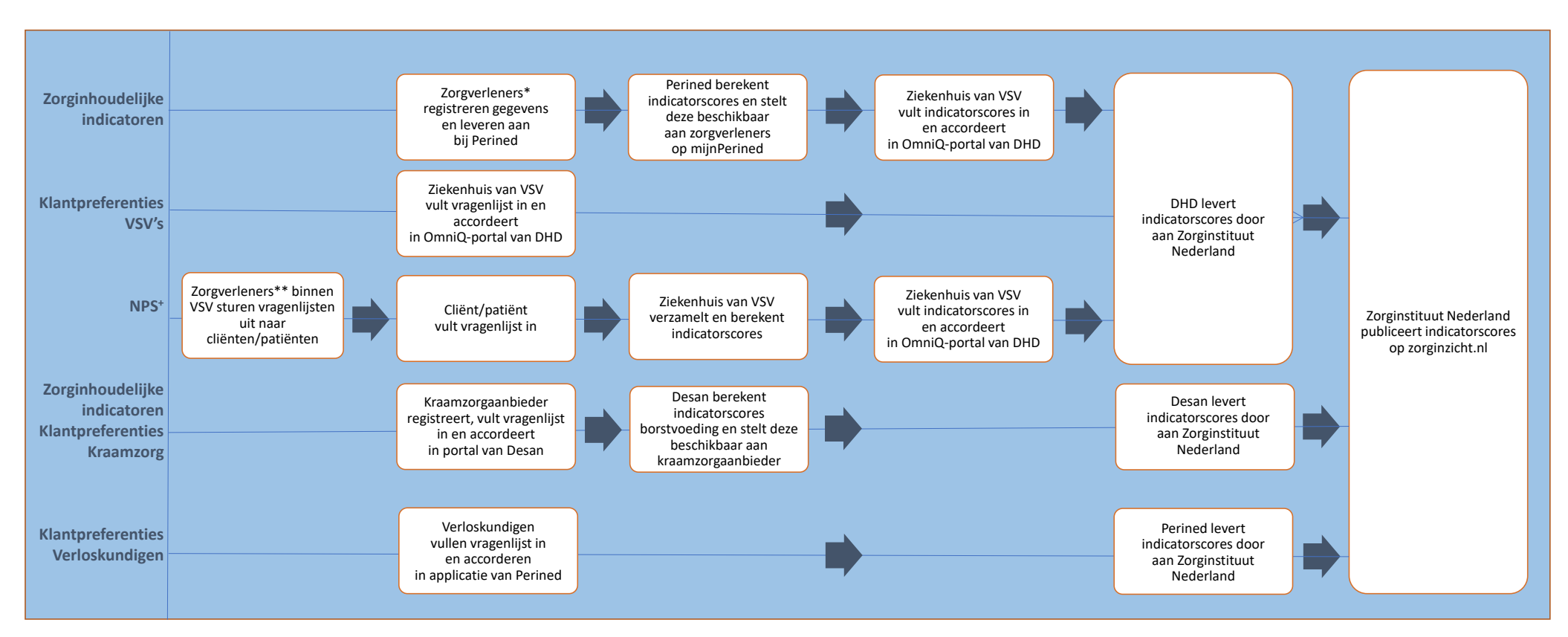

## **Procesbeschrijving gegevensaanlevering verslagjaar 2020 en 2021 voor indicatoren Integrale Geboortezorg (IG)**

\* Zorgverleners: verloskundigen, gynaecologen en kinderartsen

\*\* Zorgverleners: verloskundigen, gynaecologen, kinderartsen of kraamzorgaanbieders

Toelichting: zie volgende pagina.

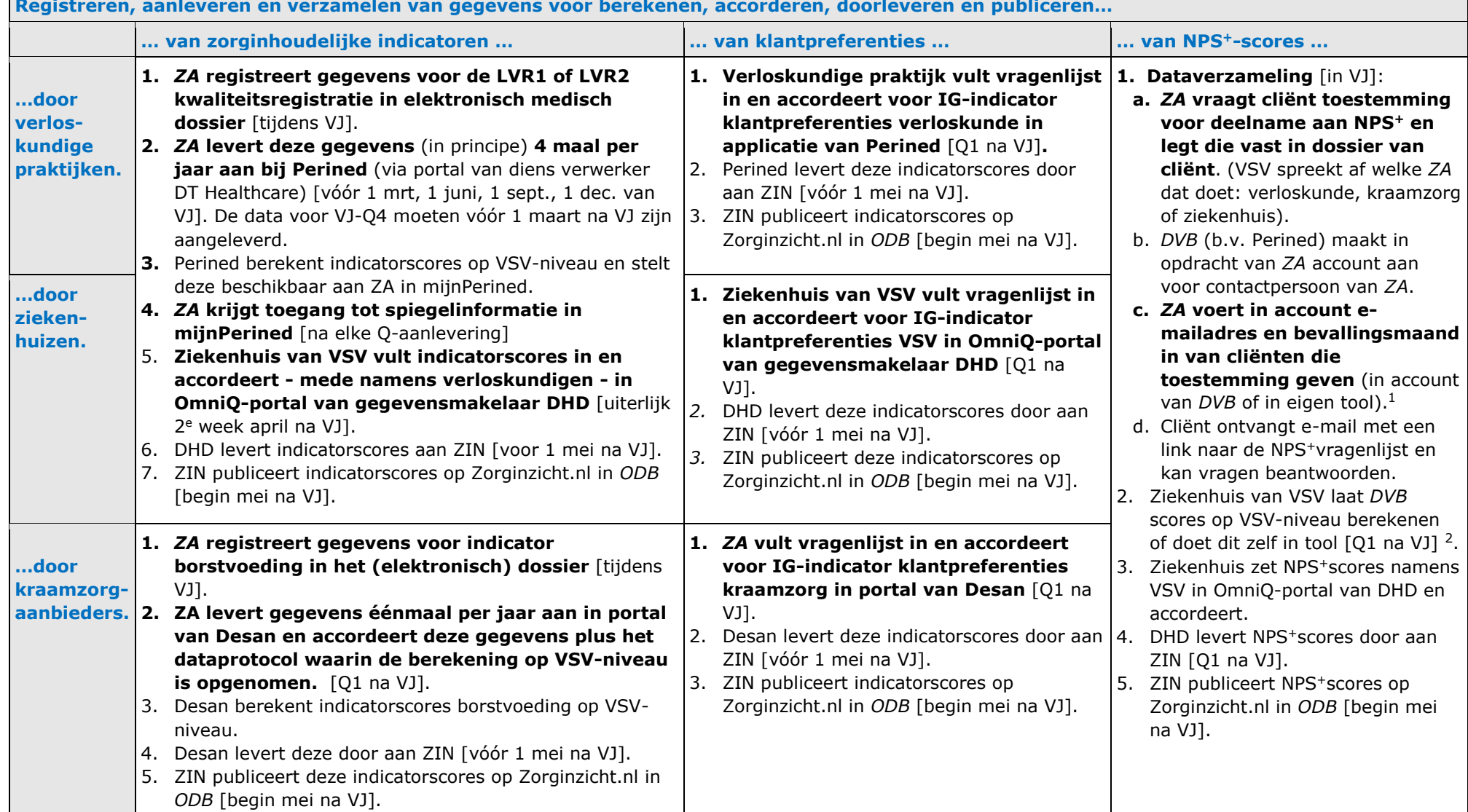

 $\overline{a}$ **Registreren, aanleveren en verzamelen van gegevens voor berekenen, accorderen, doorleveren en publiceren…**

ł

<sup>&</sup>lt;sup>1</sup> VSV's kunnen hierbij gebruik maken van een tool aangeboden door de Federatie van VSV's of van een account van een dataververwerkingsbureau.

<sup>2</sup> De scores kunnen per beroepsgroep en/of zorgaanbieder worden teruggekoppeld aan het VSV.

<sup>2022006015-</sup>v1-Procesbeschrijving gegevensaanlevering VJ2020 en VJ2021 indicatoren Integrale Geboortezorg.DOCX